# **AutoCAD Crack Free Download [32|64bit]**

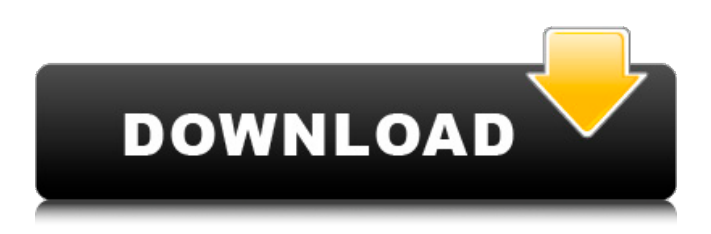

### **AutoCAD Activation Code With Keygen Download PC/Windows**

Is it right for me? AutoCAD Crack Mac is an ideal solution for beginners and professional CAD users alike. It is the most widely used software application for engineers, architects, drafters, drawee and many other CAD-based professions. And with a free trial version available, AutoCAD is easily accessible for those who are considering it for the first time. AutoCAD can be used to create technical drawings, architectural designs, 2D/3D designs, aerospace designs and many other applications. It can be used with on-screen and touchscreen technology, and for the purpose of this guide, we will use a touchscreen. CAD software can be used for a variety of different purposes. With certain CAD applications, a user may simply be creating a new drawing that outlines the shape of a house, or updating a residential drawing that has already been created. CAD software can also be used to create mechanical, electrical and furniture design plans, or even architectural designs. It can be used for almost any type of project, provided that it can be configured to meet the specific needs of that type of project. The point of this article is to explain the basics of how to use AutoCAD, and how to be successful in using it. Benefits of AutoCAD Autodesk has been making AutoCAD and similar products since 1982, and has continuously updated the software since then. These updates have brought new features, such as ability to access digital photography, a graphical user interface, and much more. One great thing about AutoCAD, though, is that the version of the software that you are currently using is compatible with the last version of AutoCAD. Most users upgrade to new versions of AutoCAD once the old version becomes "end of life" and support is no longer available. The 2018 AutoCAD software is available in two versions: AutoCAD 2018 and AutoCAD LT 2018. AutoCAD 2018 has all of the features of the previous versions of AutoCAD, and can handle a wide variety of projects. AutoCAD LT 2018 is a simplified version of AutoCAD that has a reduced number of features for easier editing and drawing, but it is still powerful enough to handle most of the projects. AutoCAD LT 2018 is easier to use than AutoCAD and can handle all of the same types of projects as AutoCAD. AutoCAD 2018 can be purchased as a stand-alone product, or

#### **AutoCAD Crack + Activation Key**

Autodesk Revit, Autodesk VectorWorks and Autodesk AutoCAD Map 3D are feature-rich, 3Dbased, 2D CAD modeling programs designed to serve architects, interior designers, and other interior and exterior designers. Revit and VectorWorks are based on the same underlying model and both share their interface and features. AutoCAD Map 3D is a 3D CAD software program for creating architectural models in 3D, complete with advanced 3D modeling tools and simulation capabilities that allow users to interactively build 3D designs in real time. Also available are a number of Autodesk 3D Design add-ons for AutoCAD. Originally, the AutoCAD was an import/export plug-in for the Microsoft Office 97. Microsoft later introduced AutoCAD 2000, a standalone CAD application, with complete local file support. In 2003, Autodesk introduced AutoCAD 2005 and AutoCAD LT, with real-time collaboration, which enable the application to be used for large-scale modeling. In 2011, AutoCAD 2010 was released, making it available for Mac and Windows. Most of the CAD software packages are paid for, although some are free and there is also freeware available. However, there are third party applications (called AutoCAD plugins)

which are capable of using CAD software for free. CAD on Linux Many CAD programs can be found for Linux. Most of them are free and open-source; some of them are proprietary. Unlike CAD programs found on Microsoft Windows, most CAD programs on Linux have a command-line interface (CLI). Usually, the command-line interface is used for batch processing of files rather than interactive use. Some CAD programs have a graphical interface. Like most GNU/Linux-based operating systems, CAD programs for Linux are usually available for free on the Internet. For example, FreeCAD is an open-source computer aided design (CAD) and finite element analysis (FEA) software application which runs on a Linux operating system and is released under a BSD license. CAD visualization With the use of CAD visualization, a CAD model can be designed using a set of 3D software applications such as VRML, VRDX, OpenGL or D3D and subsequently sent to a manufacturing tool to be converted into a physical product such as a chair, a trophy, a vehicle, a house, etc. List of CAD applications ca3bfb1094

## **AutoCAD**

Enter the serial number and press "Enter". Copy the serial number from the window and Paste into the input. Enter key size: You can adjust the key size. // RUN: %clang\_cc1 %s -triple x86\_64-apple-darwin -emit-llvm -o - | FileCheck %s void test(char\*); char myArray[] = {  $\frac{\pi}{2}$ CHECK: store  $i8*$  bitcast ({ $\{.\ast\}$ } @ ZL9test to  $i8*$ ) test("test"), }; void foo(int (\*fun)(int)) { // CHECK: call void {{.\*}}(i8\* bitcast ({{.\*}} @\_ZL9test to i8\*)) fun(myArray); } char\* test(char\* param) { // CHECK: %[[THIS\_PTR:.\*]] = bitcast i8\* %param to i8\* // CHECK: call i8\* @llvm.lifetime.start // CHECK: %[[MEM:.\*]] = bitcast i8\* %[[THIS\_PTR]] to i32\* // CHECK: call void @llvm.lifetime.end // CHECK: %[[THIS:.\*]] = bitcast i8\* %param to i32\* // CHECK: load i32, i32\* %[[MEM]] // CHECK: %[[THIS\_LIFETIME:.\*]] = load i8\*, i8\*\* %[[THIS\_PTR]],!tbaa!9 // CHECK: call void @llvm.lifetime.end return param; } // Test that the canonicalization has occurred. void bar(char\* param) { // CHECK: %[[THIS\_PTR:.\*]] = bitcast i8\* %param to i8\* // CHECK: call i8\* @llvm.lifetime.start // CHECK: %[[MEM:.\*]] = bitcast i8\* %[[THIS\_PTR]] to i32\* // CHECK: call void @llvm.lifetime.end // CHECK: %[[THIS:.\*]] =

#### **What's New In?**

Insert and Merge command-line switches: Improvements to the clipboard in AutoCAD (increased from 50 to 256 megabytes), ensuring that information always remains available and the size of the file is never larger than the size of the original data. Dynamic Grid: Create a dynamic grid based on the model or any drawing object by clicking once on the grid lines of the area that you want to create a grid. Added functionality to automatically update settings and add dynamic dimensioning to dynamic tables. Dynamically create or show text blocks based on the drawing's active layers: Create a text block on the current layer or in any other drawing object by simply clicking on the text that you want to add. Automatic text object placement: Place and resize text automatically. Place a title, footer, header, or footer, or any other text, by selecting the text on the screen and clicking anywhere on the drawing. Text can be of any length or width and there is no need to type in the desired text. If you select an existing text block, the text automatically scales to the selected text size. Improved Dynamic Tables: Edit a dynamic table by clicking the row or column that you want to change or remove. Change the width of columns and rows by clicking on the column or row that you want to change or remove. Change the height of the table by clicking on the column or row that you want to change or remove. Add text and modify cell format options by double clicking on the cell that you want to change. Switch a column with a checkbox or radio button Add your own custom cells. Deactivate rows and columns by clicking on the row or column that you want to remove. Link the columns and rows by choosing from the menu. Link the two tables by selecting "Join" from the context menu. Add and remove field titles by double clicking on the field title. Drafting Improvements: Add multiple lines to a drawing at once. Add and modify layer groups and models and set their visibility. Add multiple objects in one click. Add dimensional elements to drawings by dragging and dropping components from a library directly into the drawing. Generate standardized coordinate systems based on the

### **System Requirements For AutoCAD:**

Windows 7/Vista/8/10 (64-bit) 1 GB RAM (for SteamOS 64-bit) Internet browser (Mozilla or Google Chrome) At least 5 GB free space on your computer Minimum resolution: 1280x1024 Recommended Resolution: 1920x1080 NVIDIA RTX API 32.0 or higher. (For some games, the minimum requirement is NVIDIA RTX API 18.0) AMD RX API or higher (for games that require DX12 or Vulkan)

<https://ayoolahraga.id/photography/autocad-activation-code-with-keygen-2022/> <https://botdirectory.net/wp-content/uploads/2022/07/valnane.pdf> <http://fisher65.ru/wp-content/uploads/2022/07/volgar.pdf> <http://benzswm.com/autocad-20-1-crack-free-win-mac/> [https://briocards.com/wp](https://briocards.com/wp-content/uploads/2022/07/AutoCAD_Crack__Keygen_Full_Version_Download_2022-1.pdf)[content/uploads/2022/07/AutoCAD\\_Crack\\_\\_Keygen\\_Full\\_Version\\_Download\\_2022-1.pdf](https://briocards.com/wp-content/uploads/2022/07/AutoCAD_Crack__Keygen_Full_Version_Download_2022-1.pdf) <https://www.theyashelf.com/autocad-24-2-crack-with-keygen-download-x64/> [https://www.parsilandtv.com/wp-content/uploads/2022/07/AutoCAD\\_Crack\\_\\_.pdf](https://www.parsilandtv.com/wp-content/uploads/2022/07/AutoCAD_Crack__.pdf) <https://cloudxmedia.com/autocad-20-0-crack-with-key-2022/> <https://weltverbessern-lernen.de/wp-content/uploads/2022/07/rairaf.pdf> <http://shalamonduke.com/?p=71295> <https://healthcareconnexion.com/wp-content/uploads/2022/07/AutoCAD-44.pdf> <http://phatdigits.com/?p=12509> [http://media.snuff24.se/2022/07/AutoCAD\\_Crack\\_\\_\\_Download\\_For\\_PC\\_April2022.pdf](http://media.snuff24.se/2022/07/AutoCAD_Crack___Download_For_PC_April2022.pdf) <https://sarahebott.org/autocad-2022-24-1-crack-mac-win/> <http://angkasydney.org/autocad-2021-24-0-license-keygen-mac-win-2022/> <https://efekt-metal.pl/witaj-swiecie/> <http://saddlebrand.com/?p=68052> [https://ozarkinstitute.oncospark.com/wp](https://ozarkinstitute.oncospark.com/wp-content/uploads/2022/07/AutoCAD__Crack___Free_WinMac.pdf)[content/uploads/2022/07/AutoCAD\\_\\_Crack\\_\\_\\_Free\\_WinMac.pdf](https://ozarkinstitute.oncospark.com/wp-content/uploads/2022/07/AutoCAD__Crack___Free_WinMac.pdf) <https://www.naturghiaccio.it/2022/07/24/autocad-crack-license-key-for-pc/> [https://thoitranghalo.com/2022/07/24/autocad-20-0-crack-torrent-activation-code-free](https://thoitranghalo.com/2022/07/24/autocad-20-0-crack-torrent-activation-code-free-x64-2022-latest/)[x64-2022-latest/](https://thoitranghalo.com/2022/07/24/autocad-20-0-crack-torrent-activation-code-free-x64-2022-latest/)